## Internet

#### Informática para Secretariado

23/06/2015

# **Objetivos**

• Apresentar o surgimento da Internet no mundo e no Brasil

• Apresentar os conceitos de Internet

• Conhecer os serviços de Internet

# **Histórico**

- A Internet surgiu no fim dos anos 60
	- Iniciativa do Departamento de Defesa do governo norteamericano
	- Pesquisadores de várias instituições dos EUA para um projeto de um sistema informatizado de defesa para ataques nucleares
		- Solução: sistema baseado em rede de computadores
		- Manutenção da operação mesmo com a destruição de um ou mais computadores da rede
		- Este conjunto de tecnologias de interligação de computadores recebeu o nome de Internet

# **Histórico**

- A Internet foi desenvolvida pela empresa ARPA (*Advanced Research and Projects Agency*) em 1969 – **ARPANET**
	- Comunicação entre bases militares dos EUA
	- Após passagem da ameaça da Guerra Fria, a ARPANET foi liberada aos cientistas
	- Mais tarde, acesso para as universidades dos EUA
	- E, mais tarde, a universidades de outros países

# Histórico

- Primeiras funcionalidades **serviços básicos da Internet**:
	- Correio eletrônico
	- Transferência de arquivos
	- Acesso remoto a computadores
- Com apoio financeiro da *National Science Foundation*, mais instituições de educação e pesquisa dos EUA conectaram-se à rede, disseminando estes serviços
- Nº de computadores ligados à Internet nos EUA dobrava a cada ano

# Histórico no Brasil

- Redes acadêmicas próprias criadas como extensão, vislumbrada a importância da Internet
- A rede brasileira foi implantada pelo **Projeto da Rede Nacional de Pesquisa** – RNP, criado em 1989 pelo **MCT**
- Apoio de instituições governamentais de vários estados
- Comitê Gestor da Internet e órgão para registro de domínios (FAPESP)
- De fato, a Internet começa no Brasil em 1991

# Histórico no Brasil

- Em 1995, por iniciativa do Ministério das Telecomunicações e Ministério da Ciência e Tecnologia, abre-se ao setor privado e exploração comercial no Brasil
- A rede brasileira deixou de ser somente acadêmica, como também aconteceu em 1994 nos EUA
- Empresas e qualquer indivíduo também passaram a utilizar os serviços
- RNP é responsável pela infraestrutura básica de interconexão e informação em nível nacional, tendo controle do *backbone* (via principal de comunicação)

## Adoção no Brasil

#### 50 milhões de usuários em...

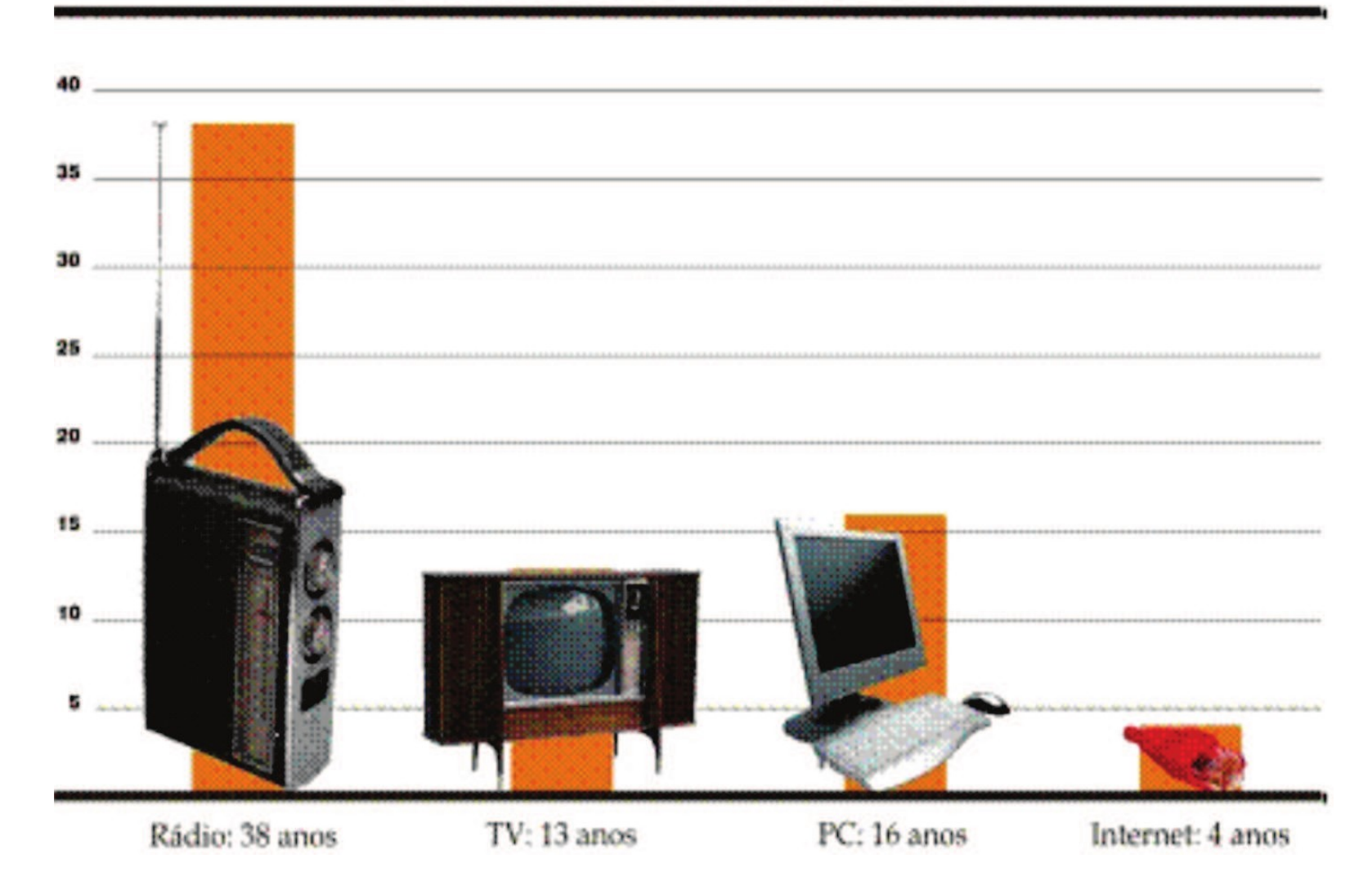

# Definição

- A Internet é, portanto, uma rede mundial de computadores ou terminais ligados entre si
	- Conjunto de protocolos e serviços
	- Por meio de linhas telefônicas, linhas de comunicação privadas, satélites, …
- Com o *World Wide Web*, esse meio foi enriquecido e seu conteúdo, mais atraente
	- Além de textos, imagens e sons
- Maior acervo de informações disponíveis publicamente
- Protótipo de super via (bidirecional) da informação

- Quase 3 bilhões de usuários no mundo (cerca de 40% da população)
- Crescimento de 6,6% em 2014
- Dobro de usuários, nos últimos 5 anos, em países em desenvolvimento
- Em 2009, a quantidade de usuários era de 2 bilhões
- Devem ser inseridos por volta de 1,5 bilhão de pessoas no mundo on-line até o final da década
- Relatório anual da ITU (União Internacional de Telecomunicações): [http://www.itu.int/en/ITU-D/Statistics/Documents/publications/mi](http://www.itu.int/en/ITU-D/Statistics/Documents/publications/mis2014/MIS2014_without_Annex_4.pdf) [s2014/MIS2014\\_without\\_Annex\\_4.pdf](http://www.itu.int/en/ITU-D/Statistics/Documents/publications/mis2014/MIS2014_without_Annex_4.pdf)

#### Usuário da internet como porcentagem da população

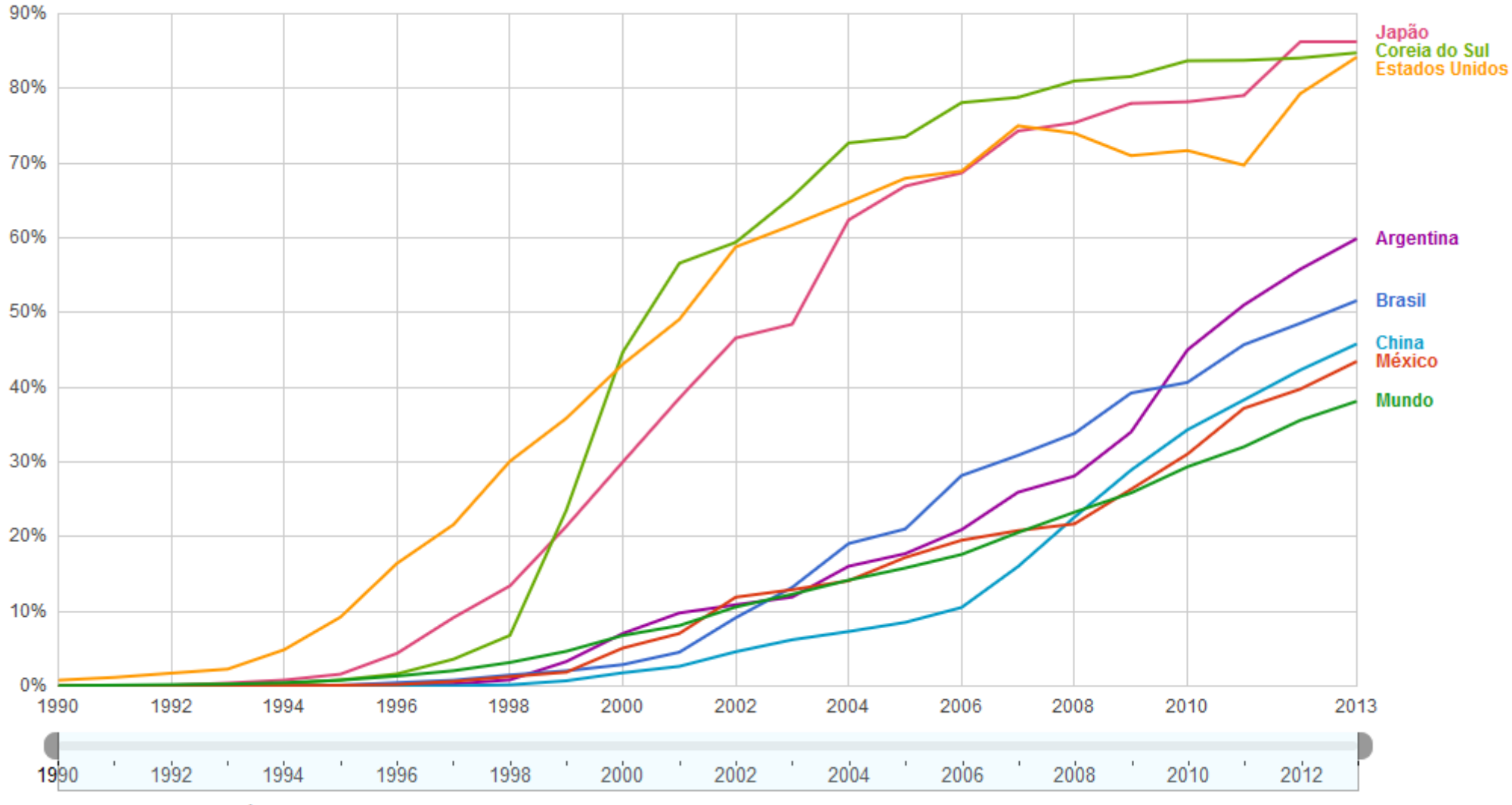

Última atualização: 9 de jun de 2015 Dados de Banco Mundial

### BRASIL SUPERA JAPÃO EM NÚMERO DE INTERNAUTAS

Brasil passou de 90 milhões de pessoas com acesso em casa ou no trabalho, enquanto Japão ficou com cerca de 90 milhões

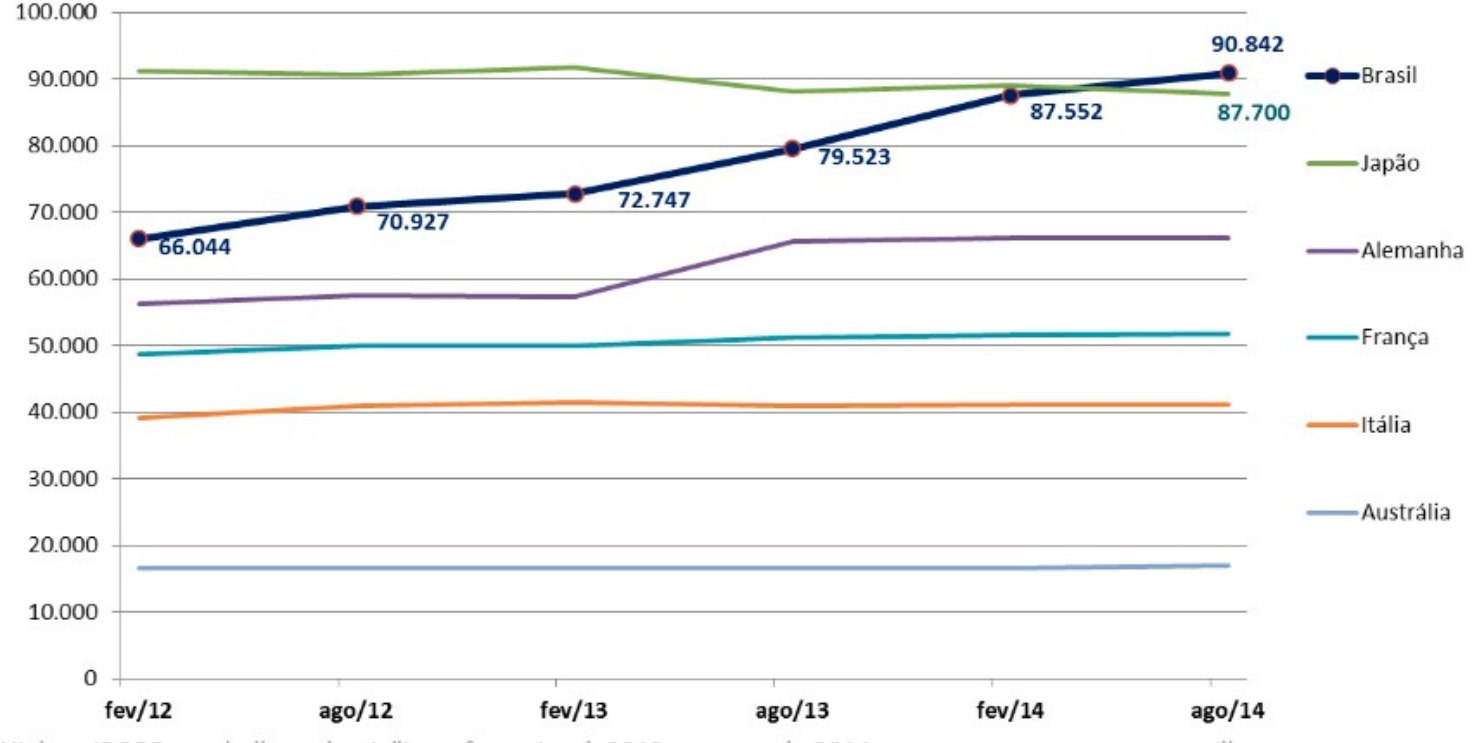

FONTE: NetView, Nielsen IBOPE - trabalho e domicílios - fevereiro de2012 a agosto de 2014 - pessoas com acesso, em milhares

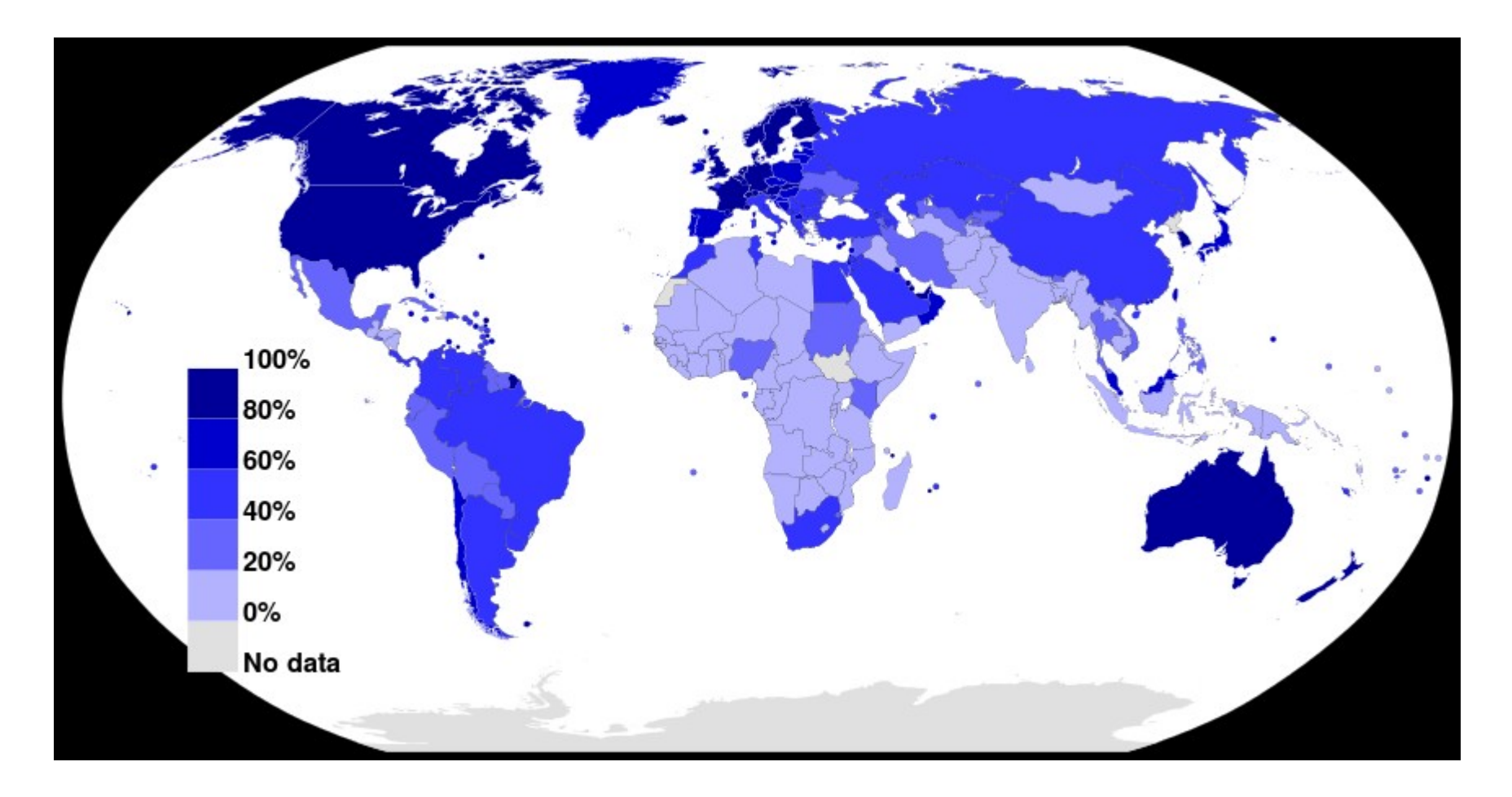

Porcentagem de usuários da internet em relação a população total do país (2000 a 2012). Fonte: União Internacional de Telecomunicações.

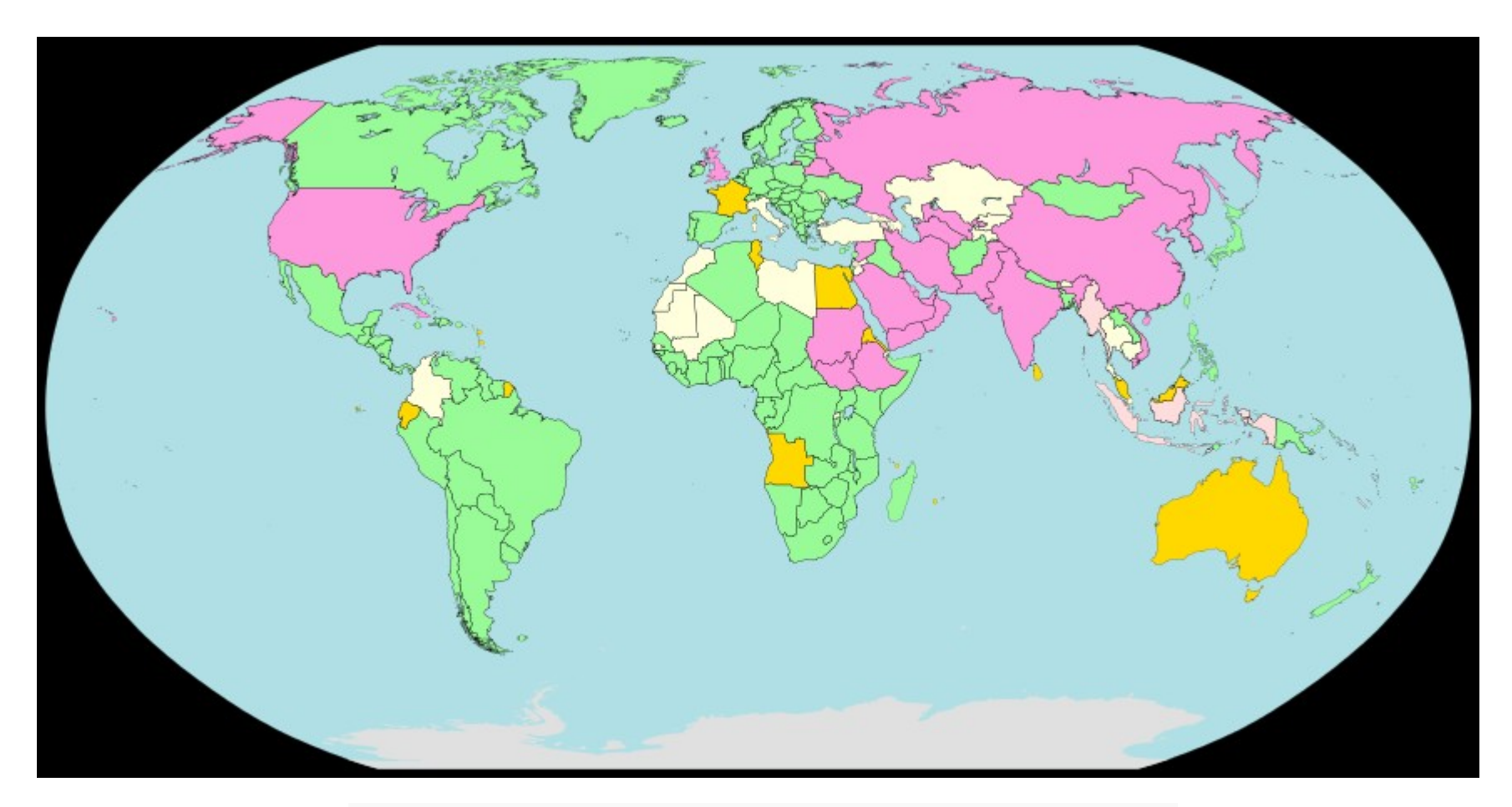

#### Censura na Internet por país

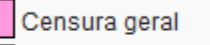

Censura substancial

Censura seletiva

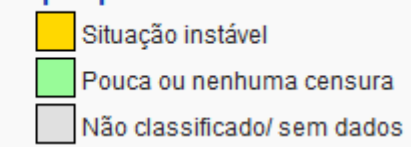

## Conexões

- Provedores de acesso
	- **Discado:** computador + linha telefônica + *modem*
	- **Dedicado:** cada computador com um endereço IP único; ligação permanente à rede; grandes empresas
	- **Via satélite:** acesso direto ao *backbone* da Internet, evitando qualquer gargalo de rede; grandes coberturas com infraestrutura mínima
	- **Via rádio (wireless):** antenas e computadores interligados por ondas de rádio; não há tarifa telefônica; condomínios afastados
	- **Via rede de celular (wireless)**

# Serviços

- Correio eletrônico (*e-mail*)
	- Protocolos SMTP, IMAP, POP
	- { pessoal@propriedade.localidade }
- Transferência de arquivos **FTP** (*File Transfer Protocol*)
	- Um usuário pode carregar (*upload*) de seu computador para outro ou descarregar (*download*) arquivos de um dado computador para o seu
	- Deve haver permissão de acesso para o computador remoto

# Serviços

- Acesso remoto **SSH** (*Secure Shell*)
	- Conexão a um computador remoto interligado à rede
	- Uma vez efetuada a conexão, o usuário pode executar comandos e usar recursos do computador remoto (como se estivesse localmente)
- Servidor de Nomes **DNS** (*Domain Name Server*)
	- Conversão de nomes de máquinas em endereços IP e vice-versa
	- Máquina agrupadas em domínios, que podem estar contidos em outros domínios em uma hierarquia
	- Exemplo: **www.ufsc.br** ou IP **150.162.2.10**
		- Máquina **www** no domínio **ufsc.br**
		- Domínio **ufsc** no domínio **br**

# Serviços

- **WWW** (*World Wide Web*)
	- Serviço baseado em hipertextos, que permite ao usuário buscar e recuperar informações distribuídas por diversos computadores da rede
	- Documentos estruturados como hipertextos são interligados através de um conjunto de termos pré-selecionados
	- A associação entre um termo e um documento depende do interesse do autor e pode ter objetivos diversos, tais como:
		- explicar ou detalhar um conceito;
		- definir um termo;
		- ilustrar um fato;
		- expandir uma sigla;
		- apresentar uma informação correlata.
	- O documento associado não precisa ser necessariamente um texto
		- Pode conter outros tipos de informação, tais como imagens, gráficos e sons.

## Tipos de servidores

- **VPN** (*Virtual Private Network*)
	- É a ligação entre redes que utiliza a Internet como meio de conexão
	- É um tipo específico de mensagens criptografadas enquanto passando pela Internet, aumentando o nível de segurança
	- Exemplo: acesso, de casa, ao portal CAPES pela rede da UFSC, por meio de uma conexão VPN
- **VNC** (*Virtual Network Computing*)
	- Um protocolo para possibilitar interface gráfica remota
	- Casos de uso:
		- servidores VNC instalados em computadores de funcionários de algumas empresas de modo a possibilitar que um administrador possa visualizar/inserir ações remotamente
		- Controle de computadores remotos (servidores VNC) por dispositivos móveis (clientes VNC)

## Tipos de servidores

### ● Servidor *Firewall*

- Filtro de requisições indesejadas
- Impede que pessoas não autorizadas tenham acesso externo à rede local/corporativa

### • Servidor *Proxy*

- Intermediário entre a rede local e a Internet, guardando uma cópia de todo e qualquer *site* acessado pelos usuários
- Usos: filtrar conteúdos, providenciar anonimato, *cache* de memória (reduz o tempo de resposta em até 60% ao carregar um documento já visitado), ...

## Servidores *Web*

- Programa que aceitam e interpretam pedidos HTTP de clientes (geralmente navegadores), servindo-os com resposta HTTP, incluindo opcionalmente dados (geralmente páginas web, tais como documentos HTML)
- Exemplos:
	- Apache (software livre)
	- IIS
		- (Microsoft)

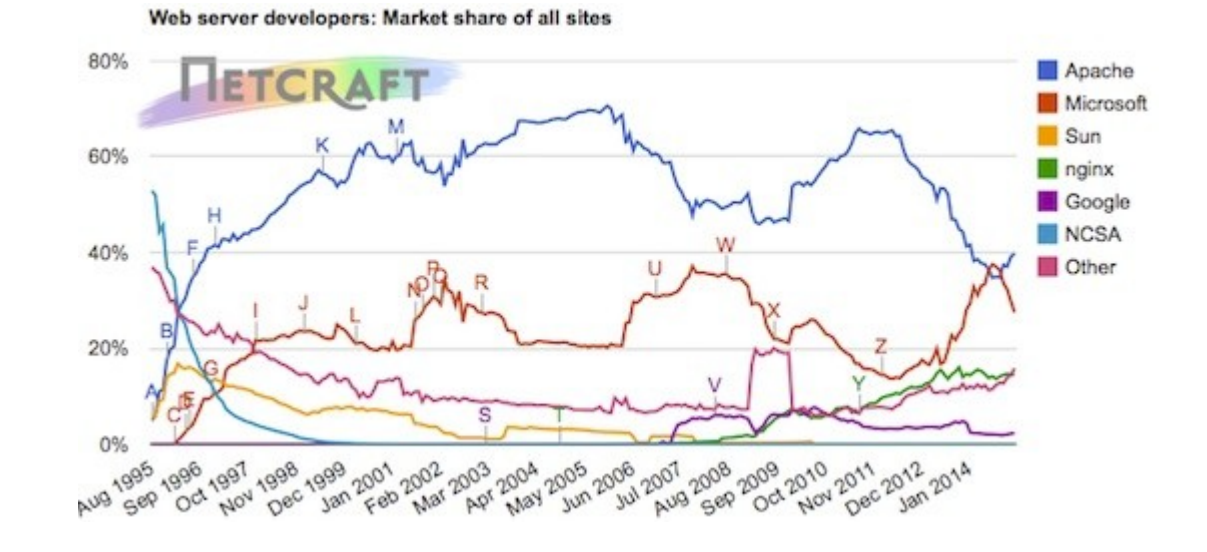

## Resumo

- Servidores (*Web*, DB, DNS, *Proxy*, *Firewall*)
- Provedores (*backbones*, acesso, conteúdo)
- Equipamentos de rede (roteadores, concentradores *hub/switch*)
- Meio físico (cabeamentos, *links*)
- Computadores clientes

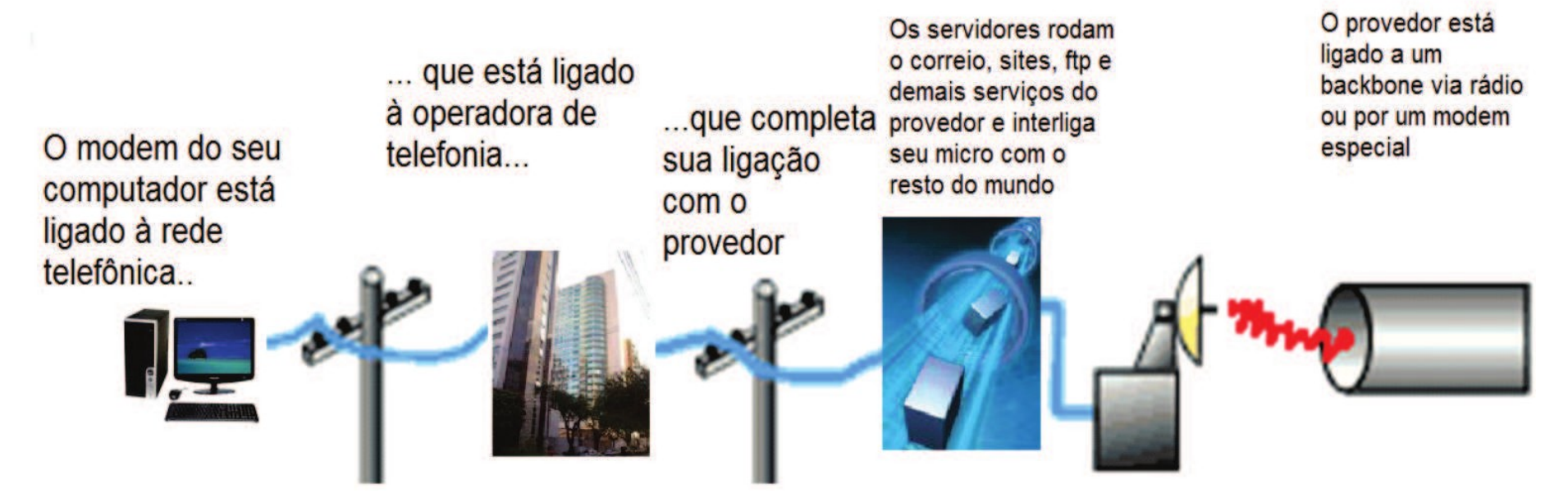